### Back and Forth with Midpoint

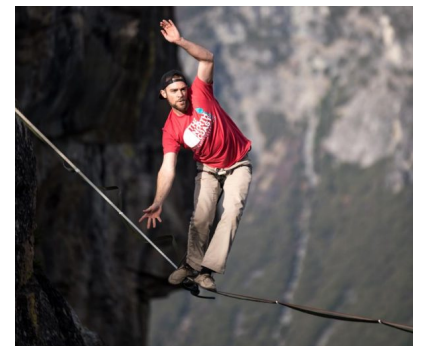

# A Midpoint Stress Test:

Catalin Trenchea, Wenlong Pei, John Burkardt Secret Planning Conference 28 October 2023 Denver, Colorado

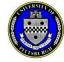

https://people.sc.fsu.edu/ $\sim$ jburkardt/presentations/midpoint\_2023\_denver.pdf

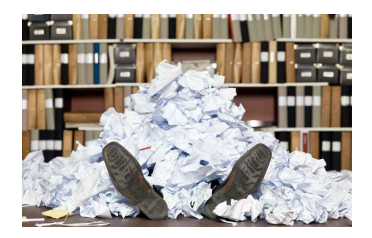

Catalin Trenchea, John Burkardt, Refactorization of the midpoint rule, Applied Mathematics Letters,Volume 107, September 2020,

John Burkardt, Wenlong Pei, Catalin Trenchea, A stress test for the midpoint time-stepping method, International Journal of Numerical Analysis and Modeling, Volume 19, Number 2-3, pages 299-314, 2022.

William Layton, Wenlong Pei, Catalin Trenchea, Time step adaptivity in the method of Dahlquist, Liniger, and Nevanlinna, Advances in Computational Science and Engineering, Volume 1, Number 3, pages 320-350, September 2023.  $\frac{2}{19}$ 

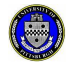

# Which midpoint method are we talking about?

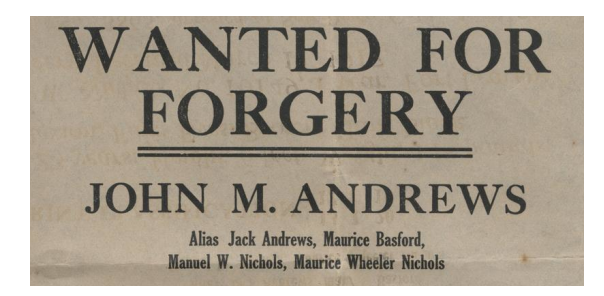

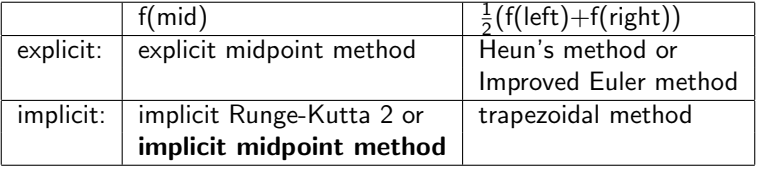

For linear problems, explicit and implicit are the same.

The original Crank-Nicolson uses implicit midpoint time stepping. Here we consider only the *implicit midpoint method*.  $\frac{3}{19}$ 

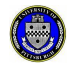

### Two Ways to Look at It

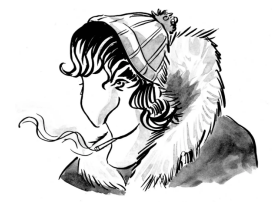

The implicit midpoint method can be seen as a single step:

$$
y_{n+1} = y_n + \tau_n f(t_{n+1/2}, y_{n+1/2})
$$

or as Backward Euler and Forward Euler (BEFE) steps of size  $\frac{\tau_{\scriptscriptstyle B}}{2}$ :

$$
y_{n+1/2} = y_n + \frac{\tau_n}{2} f(t_{n+1/2}, y_{n+1/2})
$$
 (Backward)  

$$
y_{n+1} = y_{n+1/2} + \frac{\tau_n}{2} f(t_{n+1/2}, y_{n+1/2})
$$
 (Forward)

The second step can be rewritten simply as:

$$
y_{n+1} = 2y_{n+1/2} - y_n \quad \text{(Forward)}
$$

so the implicit problem only needs to be solved once, in BE.  $4/19$ 

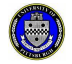

Using *n* steps of size dt starting at  $t_0$ , we invoke a "magic" function SOLVER(variable, equation), which determines a value for  $y_h$ :

$$
\begin{aligned}\n\text{for } i \text{ from } 1 \text{ to } n \\
\{\n& \text{to } = t(i) \\
y_0 &= y(i,:) \\
\text{th } = \text{to } + \text{dt} / 2 \\
y_h &= \text{SOLVER } (y_h, \\
& (y_h - y_0) / (th - \text{to}) - f (th, y_h) = 0) \\
\text{t}(i+1) &= \text{to } + \text{dt} \\
y(i+1,:) &= 2 * y_h - y_0\n\end{aligned}
$$

In MATLAB, Octave, Python and R, the magic function is *fsolve()*.

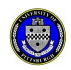

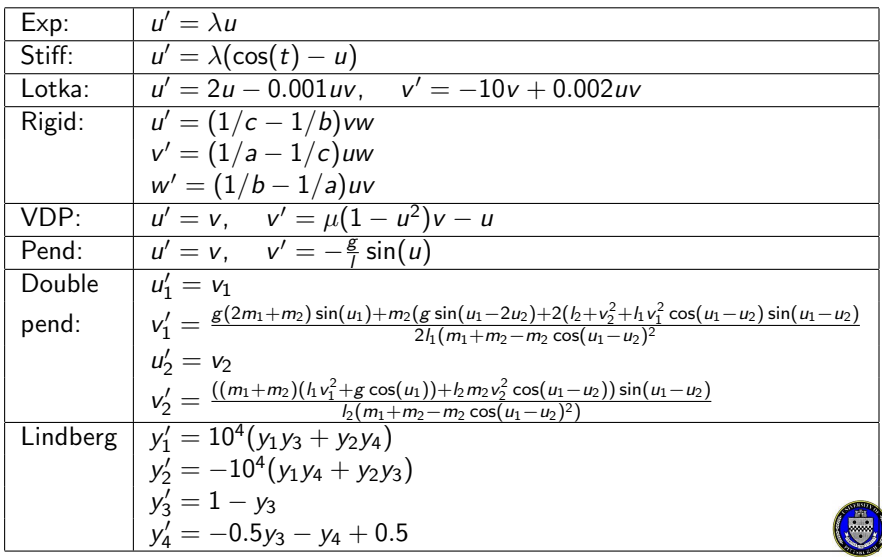

Compare ode45(), ode23s(), fixed step midpoint, adaptive step midpoint, on Van der Pol ODE with  $\mu = 1000$ .

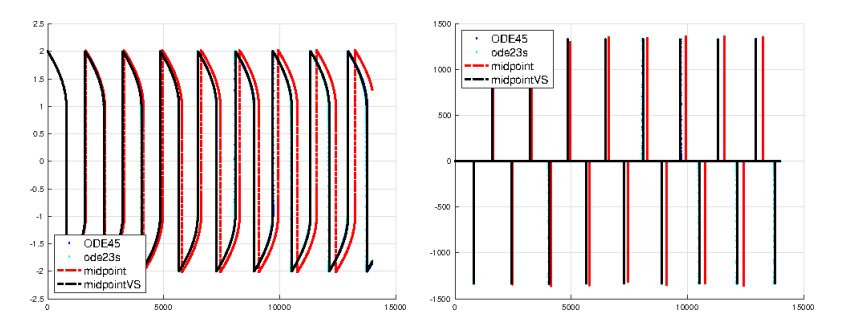

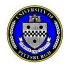

In practical problems, exact solutions are not known, but physical constraints may require conservation of certain quantities. An ODE solver's results can then be judged by how well conservation is modeled.

Conservation of mass

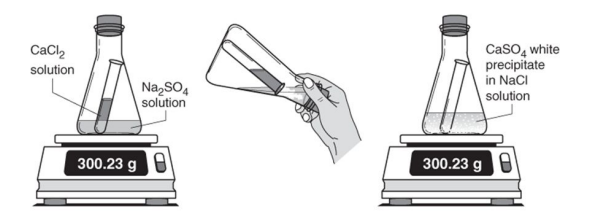

mass (g) of reactants = mass (g) of products

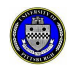

#### **Energy conservation for four test cases**

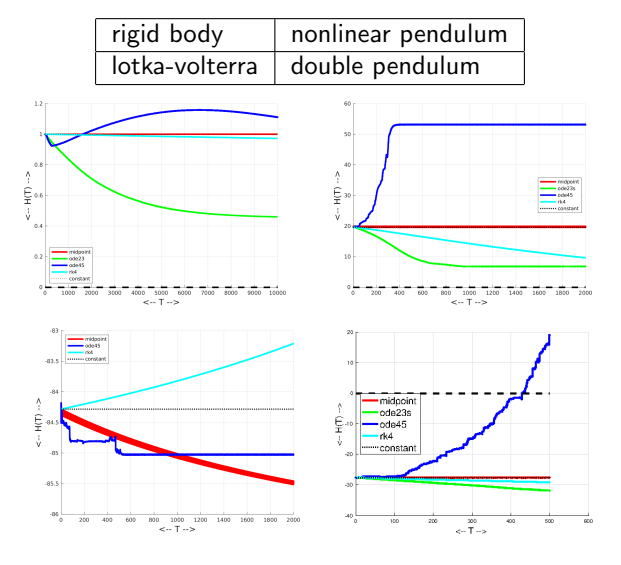

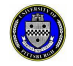

Energy conservation(?) for midpoint, ode23s(), ode45(), rk4(), on double pendulum, using increasing energy levels.

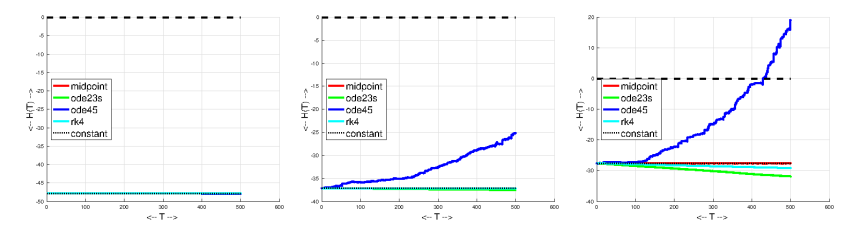

ode45() explodes, ode23s() and rk4() lose energy, midpoint() conserves.

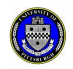

### Adaptive Stepsize for Midpoint

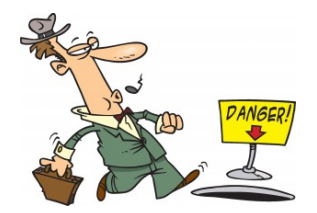

For a smooth solution  $y(x)$ , the local truncation error for the midpoint method is

$$
T_{n+1} \equiv y(t_{n+1}) - y_{n+1} = \frac{1}{24} \tau_n^3 y'''(t_n + 1/2) + \mathcal{O}(\tau_n^5)
$$

For a given local error tolerance tol, propose the next time step as

$$
\tau_{n+1} = \kappa \tau_n \left( \frac{\text{tol}}{\left\| \mathcal{T}_{n+1} \right\|} \right)^{\frac{1}{3}}
$$

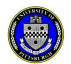

with the safety factor  $\kappa \leq 1$ .

# The Lindberg ODE: a Deadly Trap

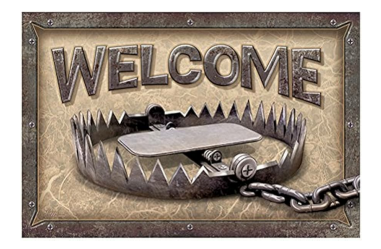

- Lindberg proposed a system of 4 ODE's as a severe test for stiff ODE solvers.
- The system has been criticized as atypical, and "unfair"(!)
- Standard methods fail catastrophically with underflow or overflow.
- The eigenvalues of the Jacobian are large, and evolve over time from negative to positive values.
- This ODE was used to evaluate the DIFSUB and DIFSOL solvers.

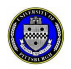

**An exact solution is known** 

# The Lindberg ODE:  $log_{10}(y_1(t), y_2(t))$

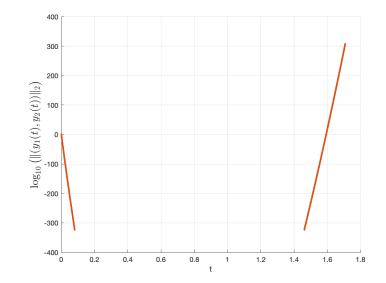

The norm of the exact solution, although nonzero, becomes too small to represent in 64 bit floating point.

We see an initial plunge in the solution, a gap in the range  $0.1 \le t \le 1.5$ . and a final unstable explosion.

An ODE solver will miss this final growth phase near  $t = 1.5$  if it has set  $(y_1, y_2) = (0, 0)$  by then.

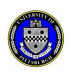

# The Lindberg ODE: MATLAB solvers fail

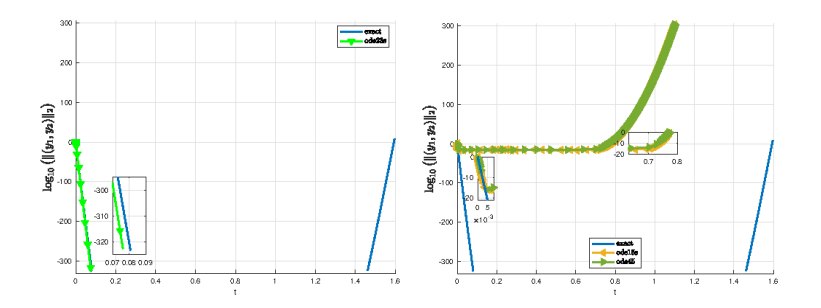

- Left: The ode23s() solver drops too quickly, and "dies" at  $t = 1.1$ .
- Right: The ode15s() and ode45() solvers drop only slightly, then proceed to about  $t = 0.8$  and and explode.

Tolerances used were abstol =  $1.0E-15$ , reltol =  $1.0E-11$ .

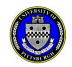

# The Lindberg ODE: Midpoint adaptivity crucial

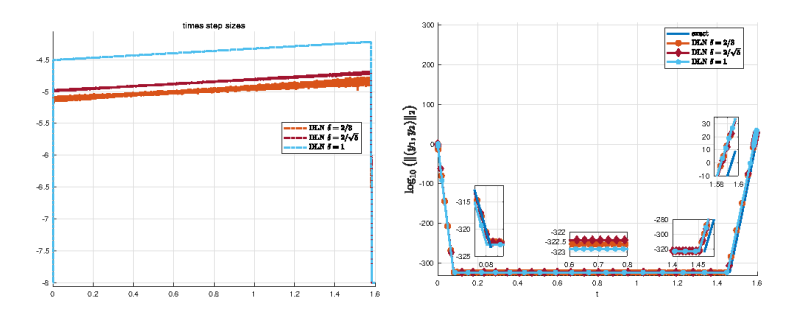

Focus on light blue lines with  $\delta = 1$ :

- **.** Left: Stepsize drastically reduced at blowup time.
- Right: Adaptive code follows blowup.

Note that a nonadaptive midpoint method, using a constant stepsize, doesn't break down early as the MATLAB solvers do, but marches past the blowup point without detecting it.

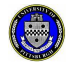

# A Menu of Implementations

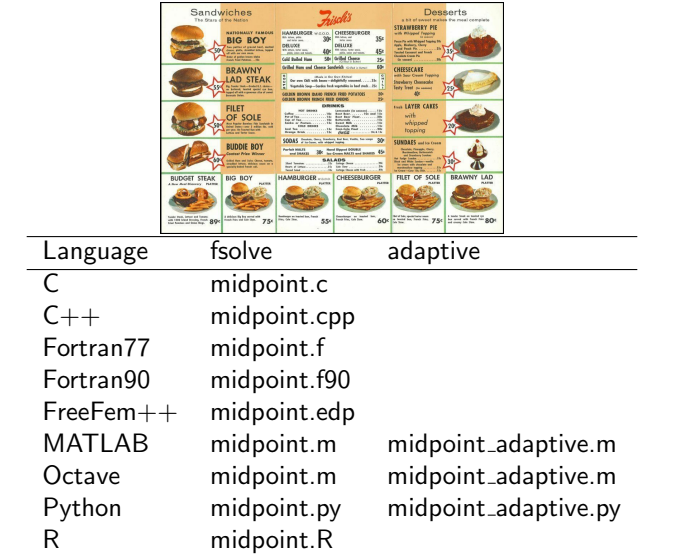

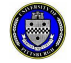

Or you may prefer your ODE to be handled by a professional!

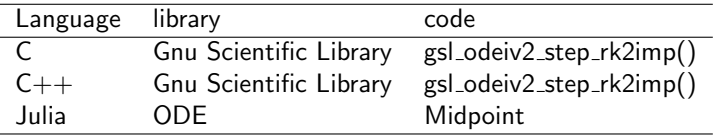

You might also find an implementation of the midpoint method "hiding" in a standard library as an order 2 implicit Runge Kutta ODE solvers.

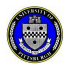

# A Menu of Implementations

Sandwiches **Z**isch's Desserts  $\overline{1}$ STRAWBERRY PIE 306 ONESOURCER **HAMBURGER BIG BOY**  $15<sub>z</sub>$ W. DELUXE 4S 50 Griled Cheese **CALIFORNIA MARK** BRAWNY Schol for and Green Serbrid CHEESECAKE .<br>Diff with boxes the first first and **LAD STEAK**  $\begin{array}{ll} \text{Involary } \text{Chunash} \\ \text{Lety } \text{best} \text{ is } \text{...} \\ \text{all:} \end{array}$ Pa Sank The - School & Anton<br>In Arbeit, Nextal spoor of Anton<br>Ingel of All representation Vigatilik Sorp-Sortist bed septekte in hed auch ... 20% BONN BAND FRENO FRED POTATOS FILET<br>OF SOLE ton LAYER CARES **IBS**  $m<sub>b</sub>$ whipped topping  $\frac{1}{2}$ scous SUMBARS and the a BUDDIE BOY **SR** Services MATH  $\overline{u}$  $77772$ **Miles SALADS**  $\overline{d}$ BIG BOY HAMBURGER ..... | CHEESEBURGER FILET OF SOLE BRAWNY **BUDGET STEAK Service**  $\sim$ يبيس  $\sim$ **SERVICE 754 EXECUTIVE 554 EXECUTIVE 604 CONTROL 754 EXECUTIVE 804** manufacturers.

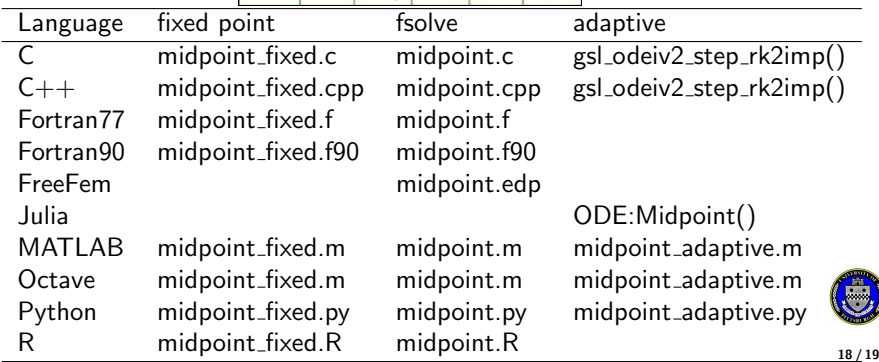

# The Story in a Nutshell

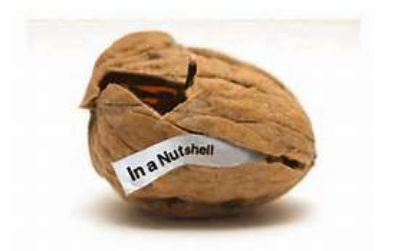

- Implicit backward step/2 + explicit forward step/2;
- It is second order accurate:
- It is absolutely stable and B-stable;
- It preserves linear and quadratic conservation quantities;
- It produces reliable error estimates;
- It predicts safe time-steps for adaptive solution;
- It upgrades Backward Euler codes with one new line;
- C, C++, Fortran, FreeFem++, Julia, MATLAB, Octave, Python, R.

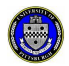